#### DREAMWEAVER8

- 13 ISBN 9787115155023
- 10 ISBN 711515502X

出版时间:2007-1

页数:346

版权说明:本站所提供下载的PDF图书仅提供预览和简介以及在线试读,请支持正版图书。

www.tushu111.com

Dreamweaver 8<br>
"Adobe" ACAA Dreamweaver 8 Dreamweaver 8 CSS Dreamweaver 8<br>er 8 Adobe Dreamweaver 8 Dreamweaver 8<br>  $\qquad \qquad \text{Adobe}$ 

Dreamweaver 8

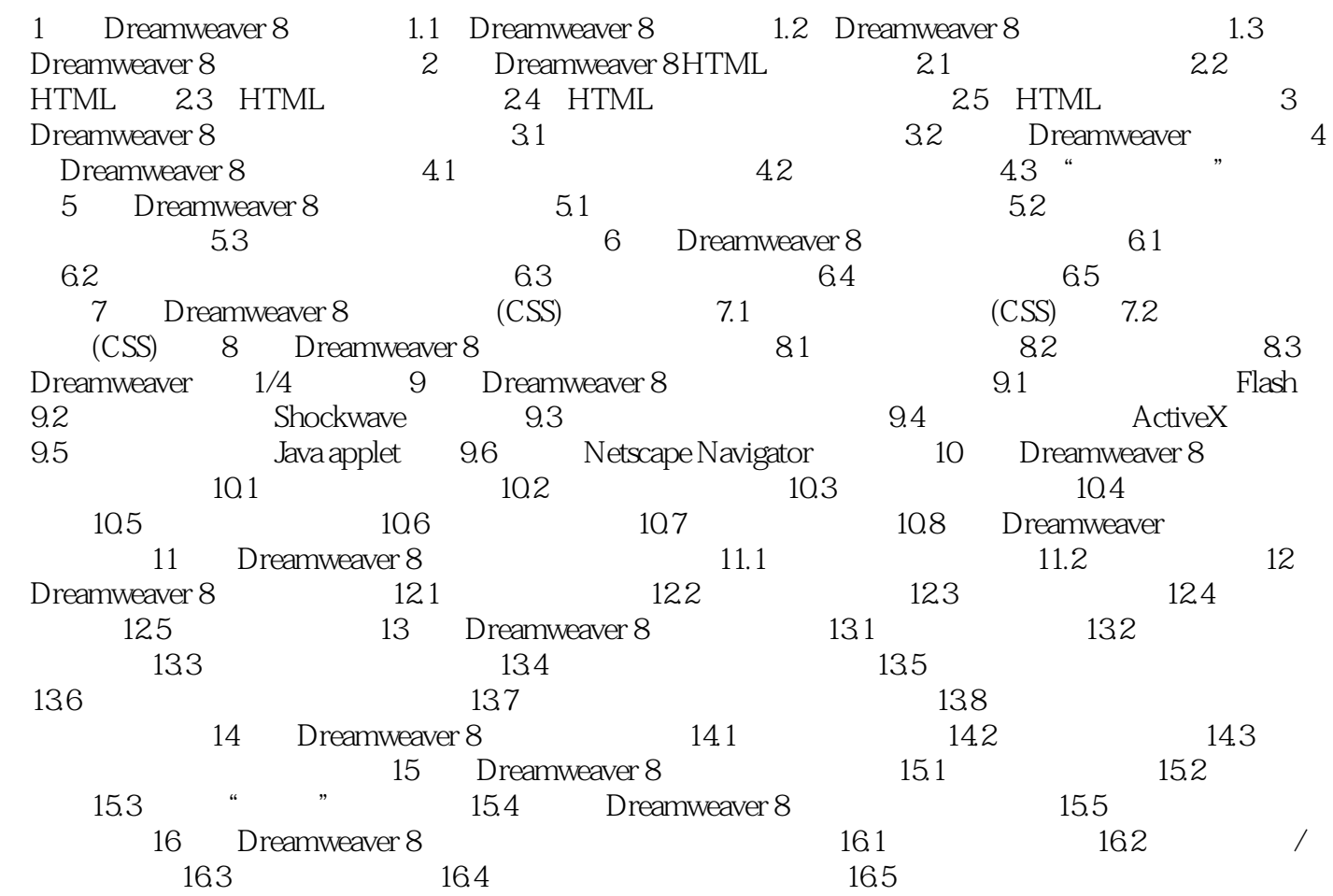

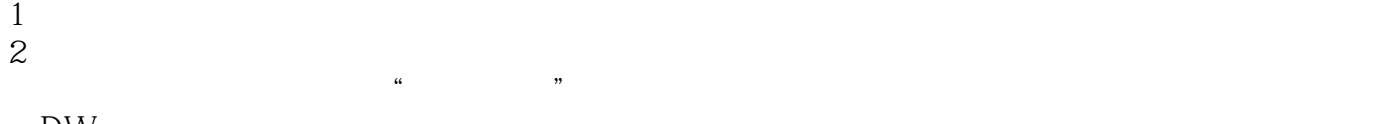

 $DW$  $3$ 

本站所提供下载的PDF图书仅提供预览和简介,请支持正版图书。

:www.tushu111.com